# Министерство образования и науки Российской Федерации Федеральное государственное бюджетное образовательное учреждение высшего профессионального образования «Владимирский государственный университет имени Александра Григорьевича и Николая Григорьевича Столетовых»  $(BJITY)$

**YTBEPKIAK** Проректор по учебно-методической работе А.А.Панфилов  $20\sqrt{\text{Br}}$  $\mathbb{Q}$  $\omega$  $\lambda$ 

nist

#### РАБОЧАЯ ПРОГРАММА ДИСЦИПЛИНЫ ОСНОВЫ ПРОЕКТИРОВАНИЯ В СИСТЕМЕ PRO/ENGINEER (наименование дисциплины)

Направление подготовки: 15.04.05 Конструкторско-технологическое обеспечение машиностроительных производств

Профиль/программа подготовки: Физика высоких технологий

Уровень высшего образования: магистратура

Форма обучения: очная

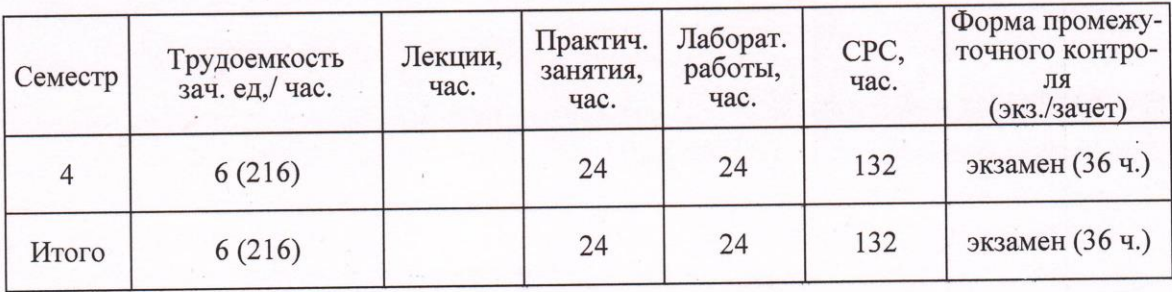

Владимир 20

#### **1. ЦЕЛИ ОСВОЕНИЯ ДИСЦИПЛИНЫ**

Изучение дисциплины «**Основы проектирования в системе Pro/Engineer**» направлено на достижение следующих целей ОПОП 15.04.05 «Конструкторскотехнологическое обеспечение машиностроительных производств»:

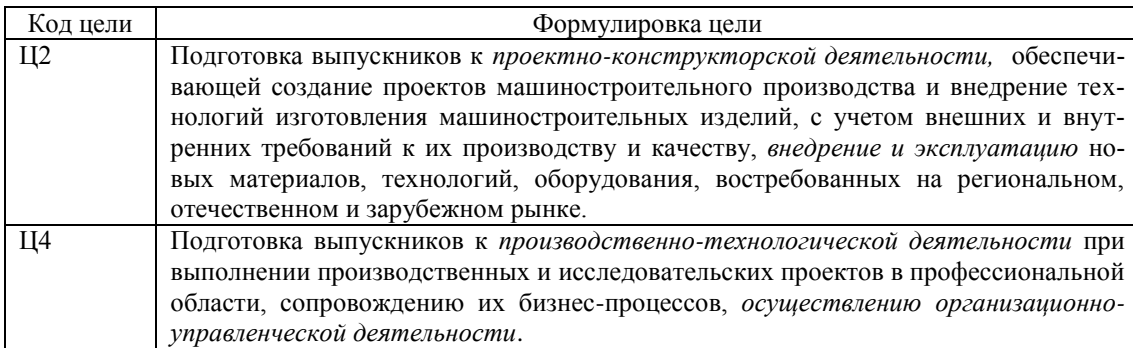

Целями освоения дисциплины **Основы проектирования в системе Pro/Engineer** являются: ознакомление с принципами конструирования изделия в САПР Pro/Engineer, приобретение навыков в разработке трехмерных моделей деталей, формировании из них сборок, оформлении конструкторской документации в виде чертежей.

#### **2. МЕСТО ДИСЦИПЛИНЫ В СТРУКТУРЕ ОПОП ВО**

Дисциплина «Основы проектирования в системе Pro/Engineer» относится к дисциплинам по выбору вариативной части.

Для успешного изучения дисциплины «Основы проектирования в системе Pro/Engineer» студенты должны быть знакомы с основами конструирования, в полном объеме освоить курсы САПР в машиностроении и компьютерные технологии в машиностроении.

# **3. КОМПЕТЕНЦИИ ОБУЧАЮЩЕГОСЯ, ФОРМИРУЕМЫЕ В РЕЗУЛЬТАТЕ ОСВОЕНИЯ ДИСЦИПЛИНЫ**

После изучения данной дисциплины студент приобретает знания, умения и опыт, соответствующие результатам ОПОП направления 15.04.05:

Р2, Р4 (расшифровка результатов обучения приводится в ОПОП направления 15.04.05).

В результате освоения дисциплины обучающийся должен демонстрировать следующие результаты обучения, согласующиеся с формируемым компетенциям ОПОП:

- способность разрабатывать и внедрять эффективные технологии изготовления машиностроительных изделий, участвовать в модернизации и автоматизации действующих и проектировании новых машиностроительных производств различного назначения, средств и систем их оснащения, производственных и технологических процессов с использованием автоматизированных систем технологической подготовки производства  $($  $\Pi$ K-5 $)$ :

*знать:* средства и системы оснащения, производственных и технологических процессов с использованием автоматизированных систем технологической подготовки производства;

*уметь:* разрабатывать и внедрять эффективные технологии изготовления машиностроительных изделий;

*владеть: навыками* участия в модернизации и автоматизации действующих и проектировании новых машиностроительных производств различного назначения;

- способность выполнять контроль за испытанием готовых изделий, средствами и системами машиностроительных производств, поступающими на предприятие материальными ресурсами, внедрением современных технологий, методов проектирования, автоматизации и управления производством, жизненным циклом продукции и ее качеством, оценивать производственные и непроизводственные затраты на обеспечение качества (ПК-12):

*знать:* методы проектирования, автоматизации и управления производством, жизненным циклом продукции и ее качеством;

*уметь:* выполнять контроль за испытанием готовых изделий, средствами и системами машиностроительных производств, поступающими на предприятие материальными ресурсами;

*владеть:* навыками внедрения современных технологий, методов проектирования.

# **4. СТРУКТУРА И СОДЕРЖАНИЕ ДИСЦИПЛИНЫ**

Общая трудоемкость дисциплины составляет 6 зачетных единиц, 216 часов.

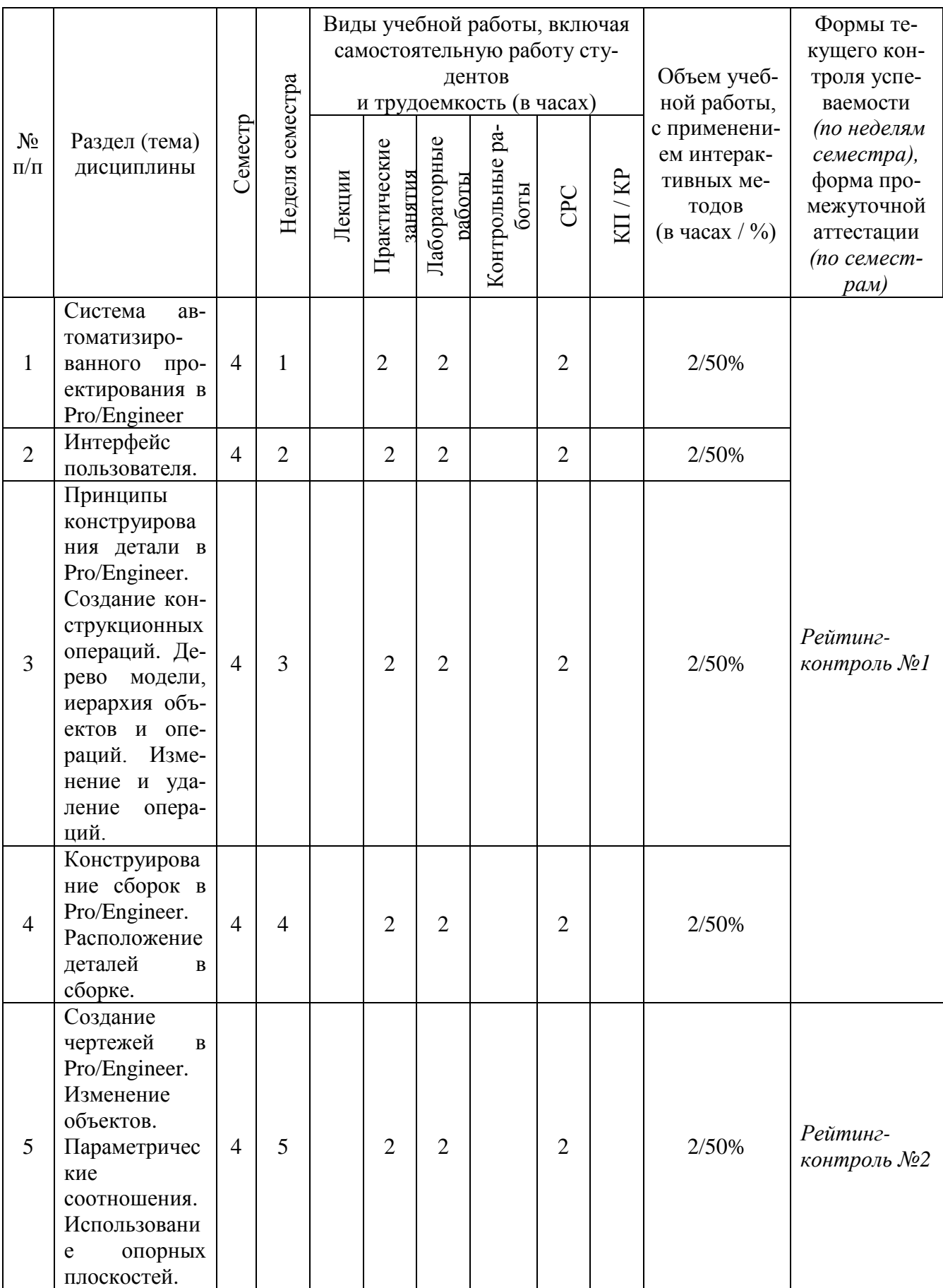

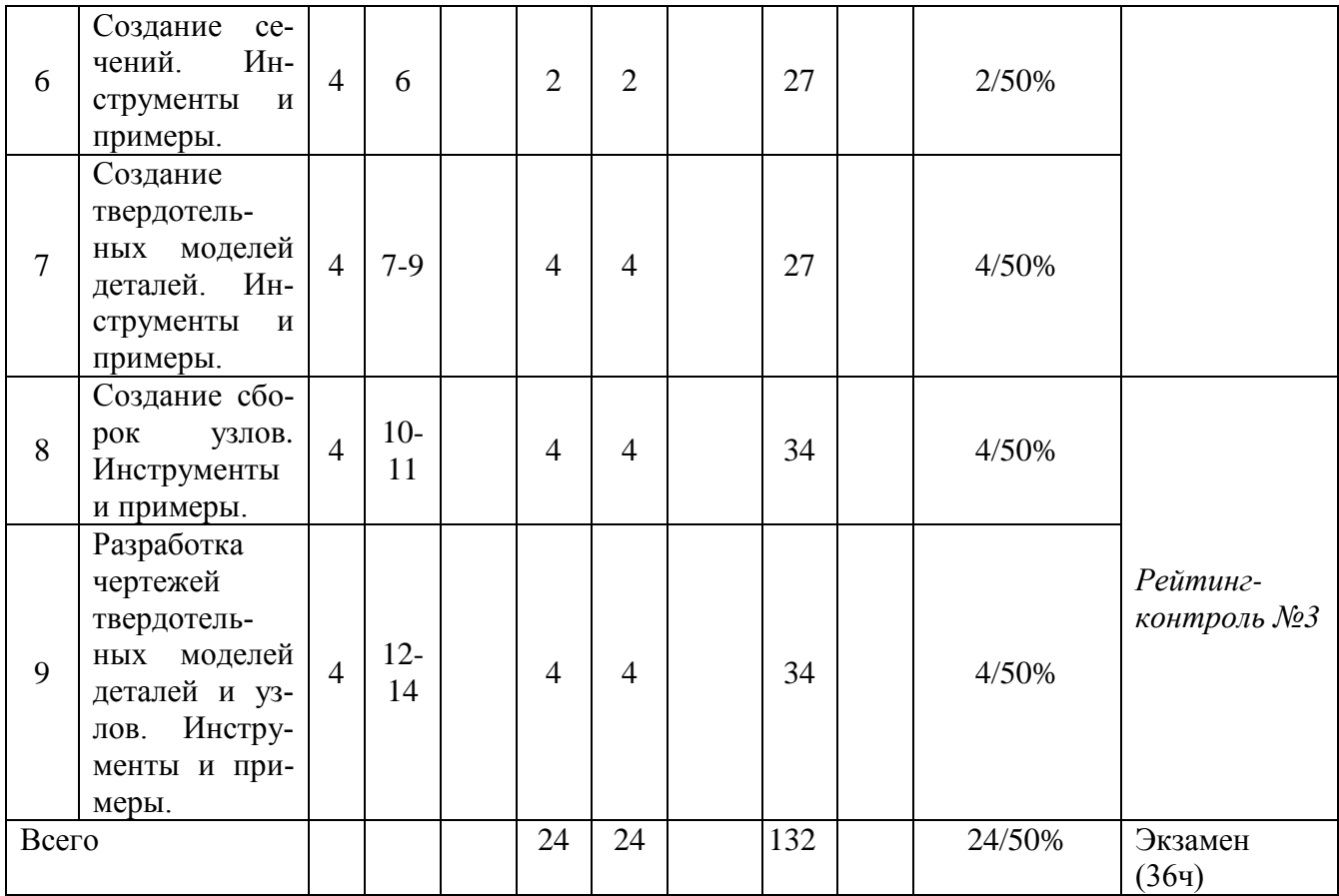

# **5. ОБРАЗОВАТЕЛЬНЫЕ ТЕХНОЛОГИИ**

Ориентация на тактические образовательные технологии, являющиеся конкретным способом достижения целей образования в рамках намеченной стратегической технологии.

При проведении практических занятий и лабораторных работ используется метод проблемного изложения с использованием интерактивной формы проведения занятия, а также поисковый и исследовательские методы.

# **6. ОЦЕНОЧНЫЕ СРЕДСТВА ДЛЯ ТЕКУЩЕГО КОНТРОЛЯ УСПЕВАЕМОСТИ, ПРОМЕЖУТОЧНОЙ АТТЕСТАЦИИ ПО ИТОГАМ ОСВОЕНИЯ ДИСЦИ-ПЛИНЫ И УЧЕБНО-МЕТОДИЧЕСКОЕ ОБЕСПЕЧЕНИЕ САМОСТОЯТЕЛЬ-НОЙ РАБОТЫ СТУДЕНТОВ**

#### **Вопросы для рейтинг-контроля №1**

1. Назовите основные возможности и область применения функции «Warp»?

2. Что представляет собой функция «Restyle» и для чего она может быть использована?

3. Для чего может быть использована функция «Photolux»?

4. В чем заключаются особенности редактирования геометрии полученной с использованием функции «Style»?

5. Что представляет собой функция «Style» и для чего она может быть использована?

6. Для чего может быть использована функция «инженер-инженер» и в чем ее отличие от существующих программ интерактивных конференций?

7. Назовите основные преимущества использования функции «Инженер – Web»?

8. Назовите и охарактеризуйте основные этапы сквозного цикла «проектирование – производство»?

9. Для чего может быть использован модуль «Pro/INTRALINK» и какие это дает преимущества?

10. Назовите основные шаги этапа проектирования?

11. Что такое «параметрические соотношения», для чего они используются и какие преимущества дают?

12. Перечислите основные опции, которые могут быть использованы в процессе создания чертежей.

13. Перечислите основные опции, которые могут быть использованы в процессе конструирования сборок?

14. Что такое «подавление операций» и для чего это используется?

15. В чем заключаются отличия функций «удаление операции» от «подавление операций»?

# **Вопросы для рейтинг-контроля №2**

1. Назовите и охарактеризуйте основные способы «изменения операций».

2. Что такое «дерево модели» и как оно связано с «иерархией объектов и операций»?

3. Перечислите основные элементы создания «операции».

4. Назовите опции, которые можно использовать в режиме конструирования де-

тали.

- 5. Какую информацию содержит файл «config.pro»?
- 6. Какие действия можно сделать в дереве модели?
- 7. Для чего используется команда Файл > Стереть > Текущий?

8. Какие плоскости можно выбрать в качестве эскизной плоскости для первой твердотельной операции?

9. В чем заключается особенность «сильных» размеров?

10. Какие клавиши могу использоваться для выбора нескольких кромок для построения фаски или скругления?

11. Какая операция должен быть выбран в качестве ссылки при построении соосного отверстия?

12. Перечислите все, что следует задать до начала рисования эскиза.

13. перечислите способы наложения закреплений на нарисованную геометрию.

14. Копируемые объекты могут быть отмасштабированы, повернуты и перенесены?

15. Перечислите условия, выполнение которых необходимо, для создания сечения тела вращения.

#### **Вопросы для рейтинг-контроля №3**

1. На какой из следующих первичных ссылок может быть расположено радиальное отверстие?

2. Позволяет ли стандартное отверстие начертить эскиз сечения для отверстия?

3. Назовите основные типы массива?

4. Какой из типов массива наиболее предпочтителен с точки зрения времени пересчета и почему?

5. Перечислите основные ссылки, которые могут быть использованы для ориентации вида?

6. Назовите основные опции отображения размеров с помощью кнопки «Показать для».

7. Перечислите основные опции меню «Вид чертежа».

8. Назовите ссылки, которые могут быть использованы, для ориентации вида на чертеже.

9. Перечислите основные типы видов чертежа.

10. Перечислите способы создания ступенчатого сечения на чертеже и поясните их

суть?

#### **Вопросы к экзамену**

1. Назовите основные возможности и область применения функции «Warp»?

2. Что представляет собой функция «Restyle» и для чего она может быть использована?

3. Для чего может быть использована функция «Photolux»?

4. В чем заключаются особенности редактирования геометрии полученной с использованием функции «Style»?

5. Что представляет собой функция «Style» и для чего она может быть использована?

6. Для чего может быть использована функция «инженер-инженер» и в чем ее отличие от существующих программ интерактивных конференций?

7. Назовите основные преимущества использования функции «Инженер - Web»?

8. Назовите и охарактеризуйте основные этапы сквозного цикла «проектирование - производство»?

9. Для чего может быть использован модуль «Pro/INTRALINK» и какие это дает преимущества?

10. Назовите основные шаги этапа проектирования?

11. Что такое «параметрические соотношения», для чего они используются и какие преимущества дают?

12. Перечислите основные опции, которые могут быть использованы в процессе созлания чертежей.

13. Перечислите основные опции, которые могут быть использованы в процессе конструирования сборок?

14. Что такое «подавление операций» и для чего это используется?

15. В чем заключаются отличия функций «удаление операции» от «подавление операций»?

16. Назовите и охарактеризуйте основные способы «изменения операций».

17. Что такое «дерево модели» и как оно связано с «иерархией объектов и операший»?

18. Перечислите основные элементы создания «операции».

19. Назовите опции, которые можно использовать в режиме конструирования детали.

20. Какую информацию содержит файл «config.pro»?

21. Какие действия можно сделать в дереве модели?

22. Для чего используется команда Файл > Стереть > Текущий?

23. Какие плоскости можно выбрать в качестве эскизной плоскости для первой твердотельной операции?

24. В чем заключается особенность «сильных» размеров?

25. Какие клавиши могу использоваться для выбора нескольких кромок для построения фаски или скругления?

26. Какая операция должен быть выбран в качестве ссылки при построении соосного отверстия?

27. Перечислите все, что следует задать до начала рисования эскиза.

28. перечислите способы наложения закреплений на нарисованную геометрию.

29. Копируемые объекты могут быть отмасштабированы, повернуты и перенесе- $H<sub>II</sub>$ ?

30. Перечислите условия, выполнение которых необходимо, для создания сечения тела вращения.

31. На какой из следующих первичных ссылок может быть расположено радиальное отверстие?

32. Позволяет ли стандартное отверстие начертить эскиз сечения для отверстия?

33. Назовите основные типы массива?

#### Самостоятельная работа студентов

1. Проектирование и разработка конструкторской документации изделия «Фильтр».

2. Проектирование и разработка конструкторской документации изделия «Клапан».

3. Проектирование и разработка конструкторской документации изделия «Съемник».

4. Проектирование и разработка конструкторской документации изделия «Пневмоаппарат».

5. Проектирование и разработка конструкторской документации изделия «Насос шестеренный».

6. Проектирование и разработка конструкторской документации изделия «Цилиндр гидравлический».

7. Проектирование и разработка конструкторской документации изделия «Шарнир шаровой».

8. Проектирование и разработка конструкторской документации изделия «Шатунно-поршневая группа».

9. Проектирование и разработка конструкторской документации изделия «Тормозное устройство».

10. Проектирование и разработка конструкторской документации изделия «Приспособление для нарезки сегментных шпонок».

11. Проектирование и разработка конструкторской документации изделия «Прихват передвижной».

12. Проектирование и разработка конструкторской документации изделия «Кондуктор».

13. Проектирование и разработка конструкторской документации изделия «Ролик регулируемы».

14. Проектирование и разработка конструкторской документации изделия «Прибор контрольный».

15. Проектирование и разработка конструкторской документации изделия «Приспособление для фрезерования».

# **7. УЧЕБНО-МЕТОДИЧЕСКОЕ И ИНФОРМАЦИОННОЕ ОБЕСПЕЧЕНИЕ ДИСЦИПЛИНЫ**

# **а) основная литература (библиотечная система ВлГУ):**

- 1. Конструирование изделий в системе Pro/ENGINEER WildFire 4: учебное пособие для вузов по направлениям "Конструкторско - технологическое обеспечение машиностроительных производств", "Автоматизация технологических процессов и производств" / А.В. Аборкин [и др.]; Владимирский государственный университет имени Александра Григорьевича и Николая Григорьевича Столетовых (ВлГУ); под ред. В.В. Морозова. — Владимир: Владимирский государственный университет имени Александра Григорьевича и Николая Григорьевича Столетовых (ВлГУ), 2012. — 138 с.: ил. — Библиогр.: с. 131. — ISBN 978-5-9984-0206-7.
- 2. САПР конструктора машиностроителя/Э.М.Берлинер, О.В.Таратынов М.: Форум, НИЦ ИНФРА-М, 2015. - 288 с.: 60x90 1/16. - (Высшее образование) (Переплёт) ISBN 978-5-00091-042-9, 400 экз. Режим доступа: [http://znanium.com/bookread2.php?book=501432.](http://znanium.com/bookread2.php?book=501432)
- 3. Каталог САПР. Программы и производители. 2014-2015 [Электронный ресурс] / П.Н. Латышев. 4-е изд. - М.: СОЛОН-ПРЕСС, 2014. - (Серия "Системы проектирования"). - [http://www.studentlibrary.ru/book/ISBN9785913591425.html.](http://www.studentlibrary.ru/book/ISBN9785913591425.html)
- 4. Детали машин и основы конструирования [Электронный ресурс]: учебник для вузов / Чернилевский Д.В. -2-е изд., испр. и доп. - М.: Машиностроение, 2012. [http://www.studentlibrary.ru/book/ISBN9785942756178.html.](http://www.studentlibrary.ru/book/ISBN9785942756178.html)

# **б) дополнительная литература (библиотечная система ВлГУ):**

- 1. Исследовательское проектирование в машиностроении [Электронный ресурс] / Быков В.В., Быков В.П. - М.: Машиностроение, 2011. [http://www.studentlibrary.ru/book/ISBN9785942755874.html.](http://www.studentlibrary.ru/book/ISBN9785942755874.html)
- 2. Детали машин. Курсовое проектирование: Учеб. пособие для машиностроит. спец. учреждений среднего профессионального образования. [Электронный ресурс]: Учеб. пособие для машиностроит. спец. учреждений среднего профессионального образования / Дунаев П.Ф., Леликов О.П. - 5-е изд., доп. - М.: Машиностроение, 2007. [-http://www.studentlibrary.ru/book/ISBN5217032537.html.](http://www.studentlibrary.ru/book/ISBN5217032537.html)
- 3. Основы расчета и проектирования деталей и узлов машин. [Электронный ресурс] / Леликов О.П. - 3-е изд. перераб. и доп. - М.: Машиностроение, 2007. [http://www.studentlibrary.ru/book/ISBN9785217033904.html.](http://www.studentlibrary.ru/book/ISBN9785217033904.html)

# **в) периодические издания:**

1. Журнал «Вестник машиностроения». [http://www.mashin.ru/eshop/journals/vestnik\\_mashinostroeniya/](http://www.mashin.ru/eshop/journals/vestnik_mashinostroeniya/) 2. Журнал «Технология машиностроения» [http://www.ic-tm.ru/info/tekhnologiya\\_mashinostroeniya\\_](http://www.ic-tm.ru/info/tekhnologiya_mashinostroeniya_) 3. Журнал «Сборка в машиностроении, приборостроении» http://www.mashin.ru/eshop/journals/sborka v mashinostroenii priborostroenii/

# **г) Интернет-ресурсы:**

1. Единое окно доступа к образовательным ресурсам [http://window.edu.ru](http://window.edu.ru/)

# **Учебно-методические издания**

- 1. Аборкин А.В. Методические указания к практическим работам по дисциплине «Основы проектирования в системе Pro/Engineer» для студентов направления 15.04.05 [Электронный ресурс] / сост. Аборкин А.В.; Влад. гос. ун-т. ТМС - Владимир, 2016. - Доступ из корпоративной сети ВлГУ. - Режим доступа: <http://cs.cdo.vlsu.ru/>
- 2. Аборкин А.В. Методические указания к лабораторным работам по дисциплине «Основы проектирования в системе Pro/Engineer» для студентов направления 15.04.05 [Электронный ресурс] / сост. Аборкин А.В.; Влад. гос. ун-т. ТМС - Владимир, 2016. - Доступ из корпоративной сети ВлГУ. - Режим доступа: <http://cs.cdo.vlsu.ru/>
- 3. Аборкин А.В. Методические рекомендации к выполнению самостоятельной работы по дисциплине «Основы проектирования в системе Pro/Engineer» для студентов направления 15.04.05 [Электронный ресурс] / сост. Аборкин А.В.; Влад. гос. ун-т. ТМС - Владимир, 2016. - Доступ из корпоративной сети ВлГУ. - Режим доступа: <http://cs.cdo.vlsu.ru/>
- 4. Аборкин А.В. Оценочные средства по дисциплине «Основы проектирования в системе Pro/Engineer» для студентов направления 15.04.05 [Электронный ресурс] / сост. Аборкин А.В.; Влад. гос. ун-т. ТМС - Владимир, 2016. - Доступ из корпоративной сети ВлГУ. - Режим доступа:<http://cs.cdo.vlsu.ru/>

# **Перечень ресурсов информационно-телекоммуникационной сети «Интернет», необходимых для освоения дисциплины**

1) Портал Центр дистанционного обучения ВлГУ [электронный ресурс] / - Режим доступа: <http://cs.cdo.vlsu.ru/>

2) Раздел официального сайта ВлГУ, содержащий описание образовательной программы [электронный ресурс] / - Режим доступа: Образовательная программа Образовательная программа 15.04.05 «Конструкторско-технологическое обеспечение машиностроительных производств»<http://op.vlsu.ru/index.php?id=56>

# **8. МАТЕРИАЛЬНО-ТЕХНИЧЕСКОЕ ОБЕСПЕЧЕНИЕ ДИСЦИПЛИНЫ**

Для проведения занятий по дисциплине «ОСНОВЫ ПРОЕКТИРОВАНИЯ В СИ-СТЕМЕ PRO/ENGINEER» кафедра ТМС ВлГУ располагает необходимым материальнотехническим обеспечением, включающим компьютерные классы и программное обеспечение.

Рабочая программа дисциплины составлена в соответствии с требованиями ФГОС «Конструкторско-технологическое обеспечение B<sub>O</sub> направлению 15.04.05  $\Pi$ <sup>O</sup> машиностроительных производств»

Рабочую программу составил

Рецензент (представитель работодателя) Генеральный директор ООО «ПКС Центр» к.т.

(место работы, должность, ФИО, подпись)

 $( *QH* 5, *nd* 211111<sub>CB</sub>)$ 

Смирнов А.А.

icum As

**TCTBeH** 

Программа рассмотрена и одобрена на заседании кафедры Технология маниностроения Протокол № 6 от 9.0А. ЗА Года

Заведующий кафедрой д.т.н., профессор Морозов В.В. (ФИО, подпись

Рабочая программа рассмотрена и одобрена на заседании учебно-методической комиссии «Конструкторско-технологическое обеспечение 15.04.05 направления машиностроительных производств»

от 9.02 2015 года Протокол  $N_2$  6 Председатель комиссии д.т.н., профессор Морозов В.В. (ФИО, подпись)

#### ЛИСТ ПЕРЕУТВЕРЖДЕНИЯ РАБОЧЕЙ ПРОГРАММЫ ДИСЦИПЛИНЫ

Рабочая программа одобрена на 2016/2017 учебный год Протокол заседания кафедры № 9/1 от 21.04.2016 года Заведующий кафедрой д.т.н., профессор Морозов В.В.

Рабочая программа одобрена на 2012/2018 учебный год Протокол заседания кафедры № 1 от 2901 деП года Заведующий кафедрой д.т.н., профессор Морозов В.В.

Рабочая программа одобрена на *2018 /2019* учебный год Протокол заседания кафедры № 1 от 3.09, 2018. года Заведующий кафедрой д.т.н., профессор Морозов В.В.

Рабочая программа одобрена на мер / коло учебный год Протокол заседания кафедры № 1 от 19.08.2019 года Заведующий кафедрой д.т.н., профессор Морозов В.В.

Рабочая программа одобрена на *2020 / 2021* учебный год Протокол заседания кафедры № 1 от 01.09 А.08 Фода Заведующий кафедрой д.т.н., профессор Морозов В.В.